## NJa US&\$&\$ **3RPLHV]F]HQLH5R]NãDG=%7\J**

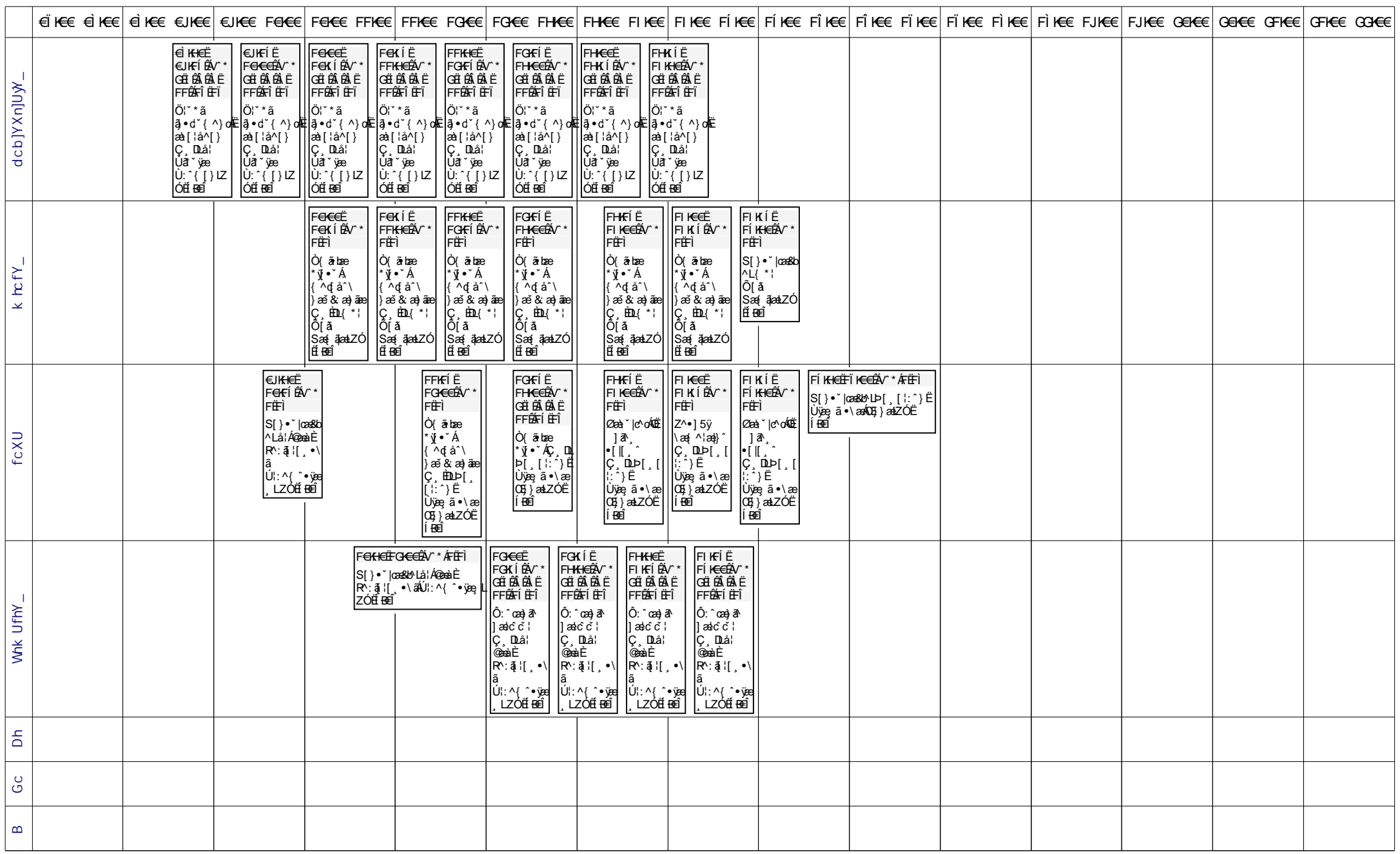